$\text{<<} \text{Office} 2010$ 

<<Office2010>>>>

- 13 ISBN 9787515308692
- 10 ISBN 7515308699

出版时间:2012-8

页数:688

PDF

更多资源请访问:http://www.tushu007.com

 $,$  tushu007.com

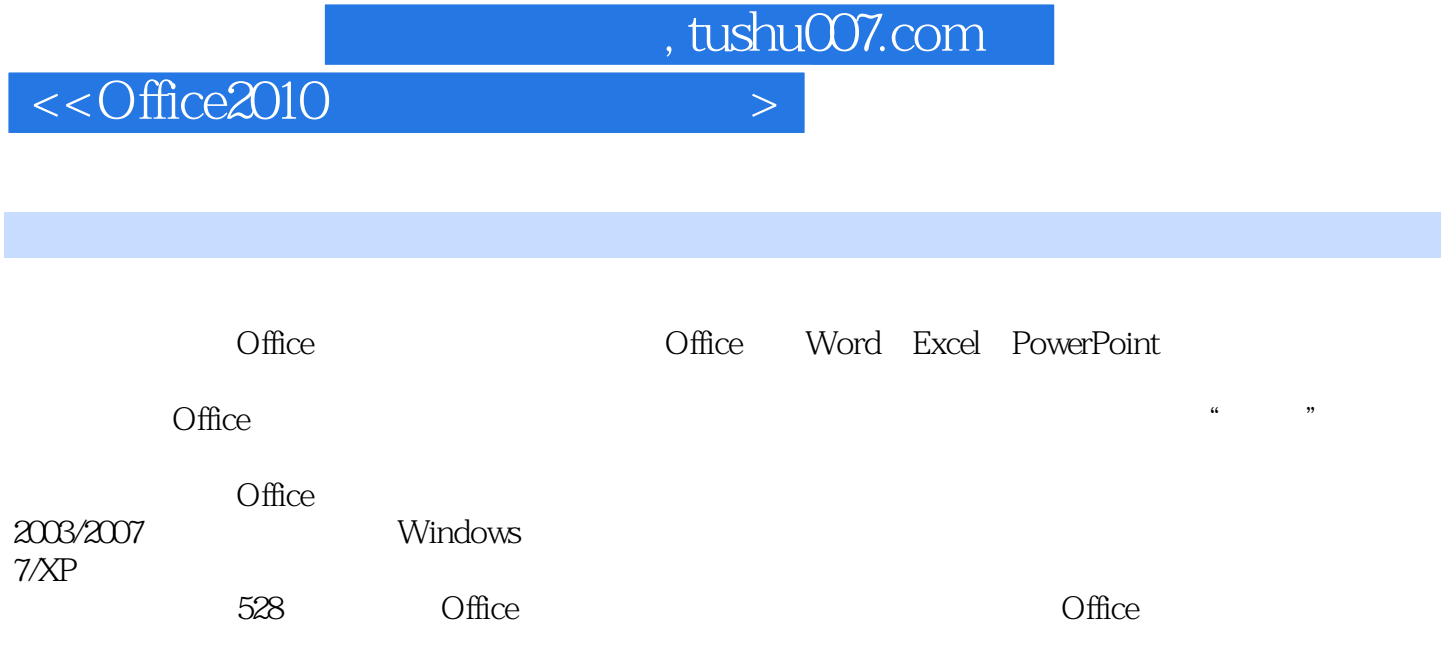

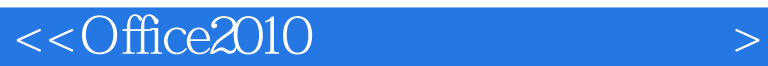

Office 1. Office 2. Office 3. Office TOP10 Word Word 001 Word 2010 Word 2010  $002$  $\cos$ Word 004 / Word 005 Word Word 2010 006 Word Word  $007$ Word  $008$  $009$ 010 011 012 013  $O14$ 015 016 017

 $<<$ Office2010 $>$ 

019

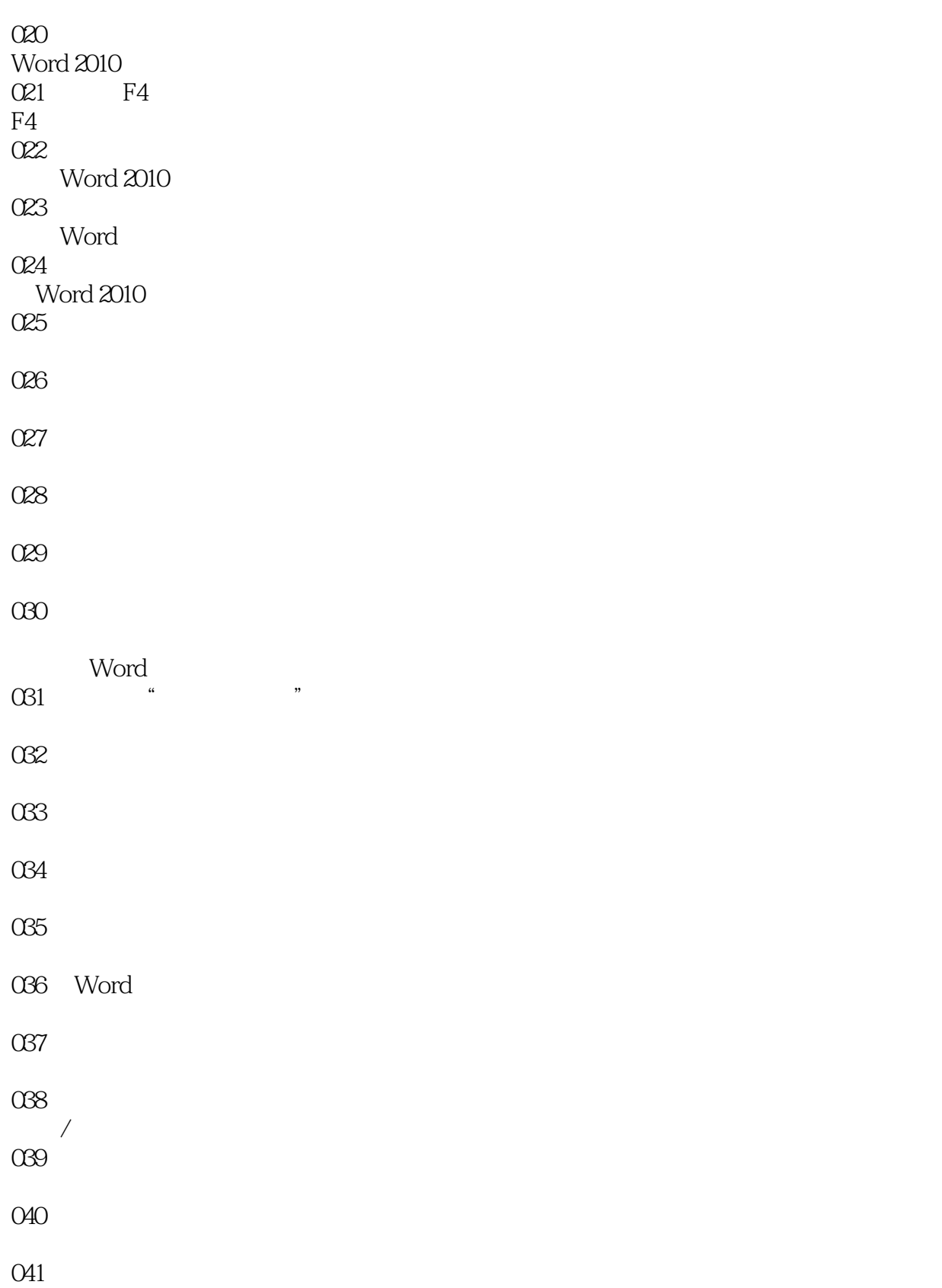

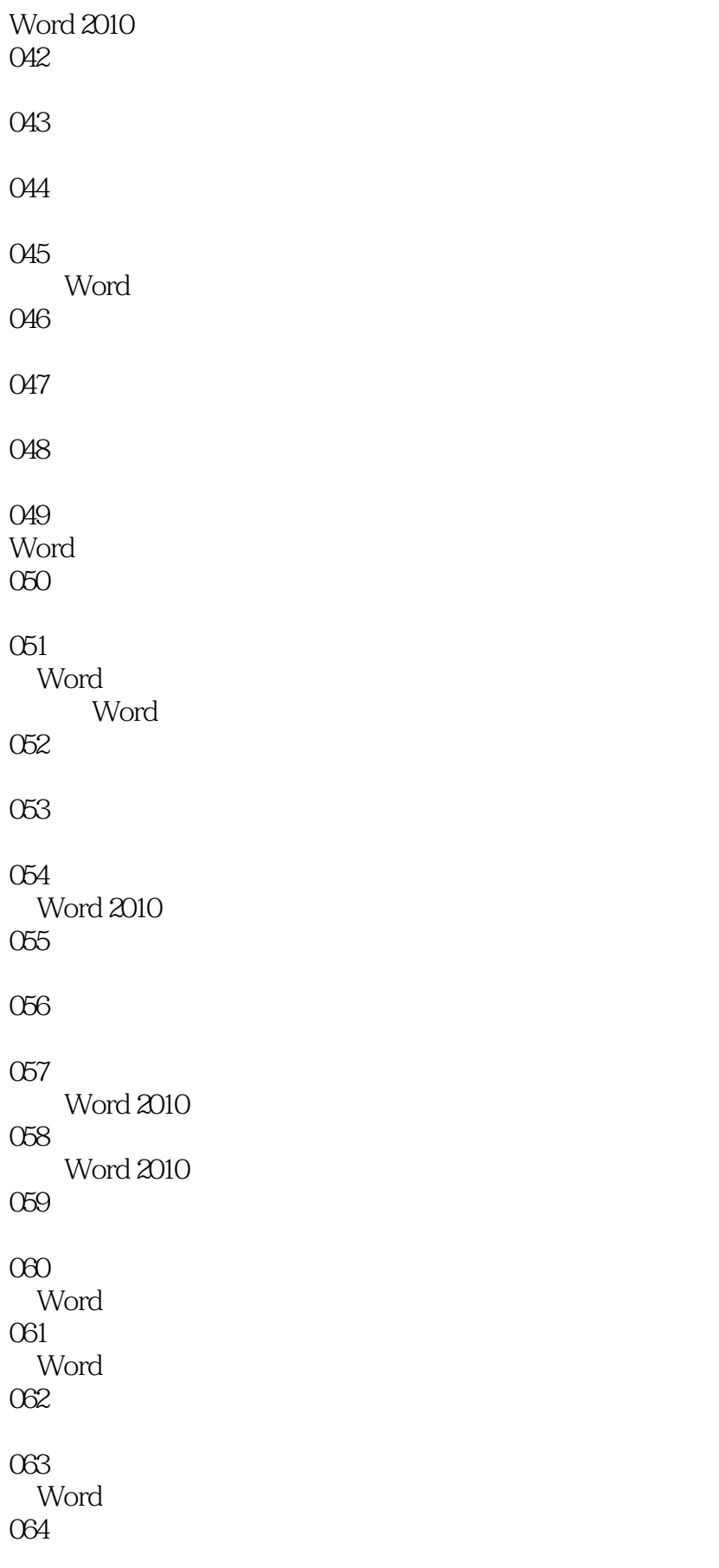

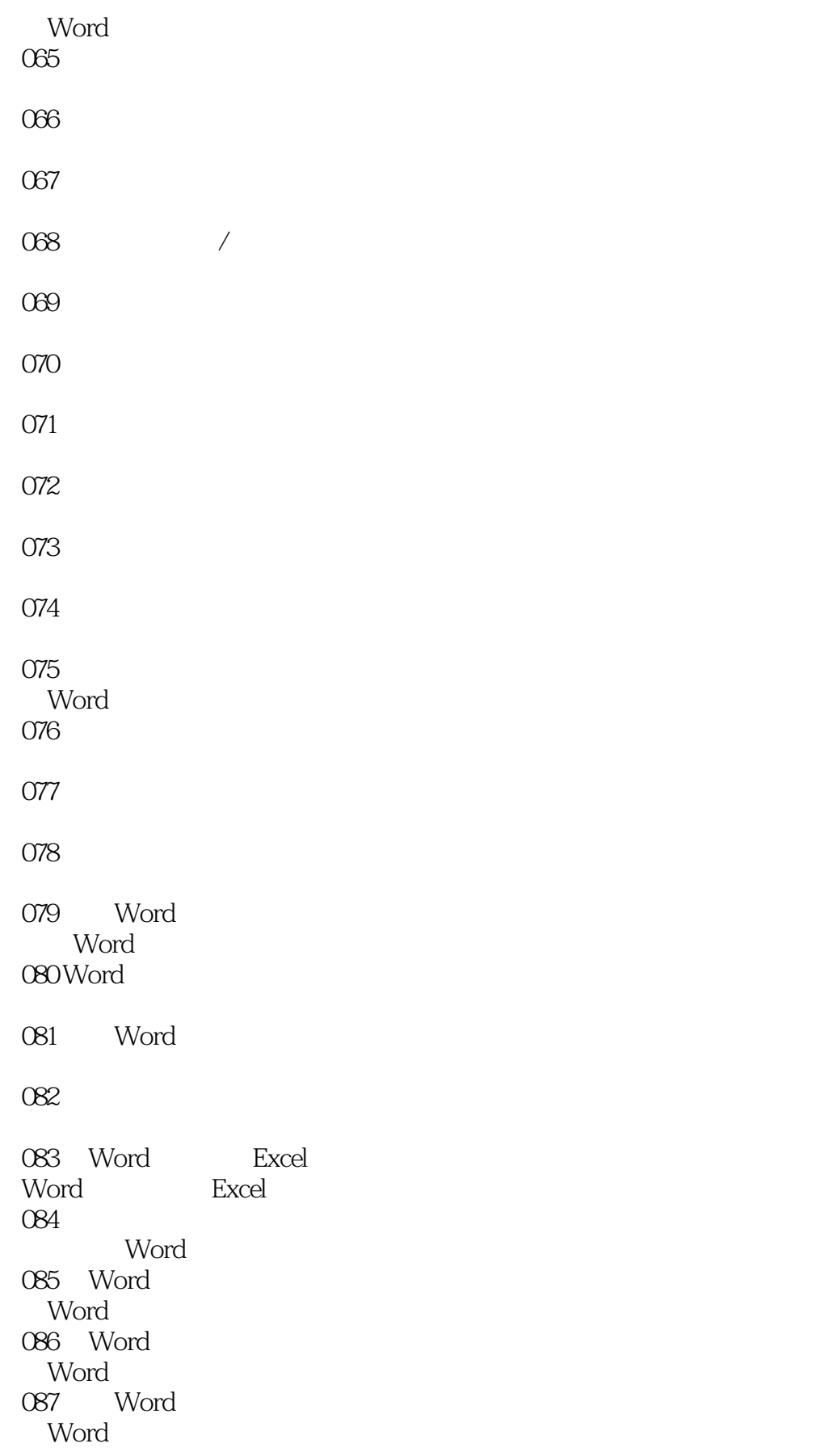

 $<<$ Office2010 $>$ 

088 调整最适合的行高与列宽 Word

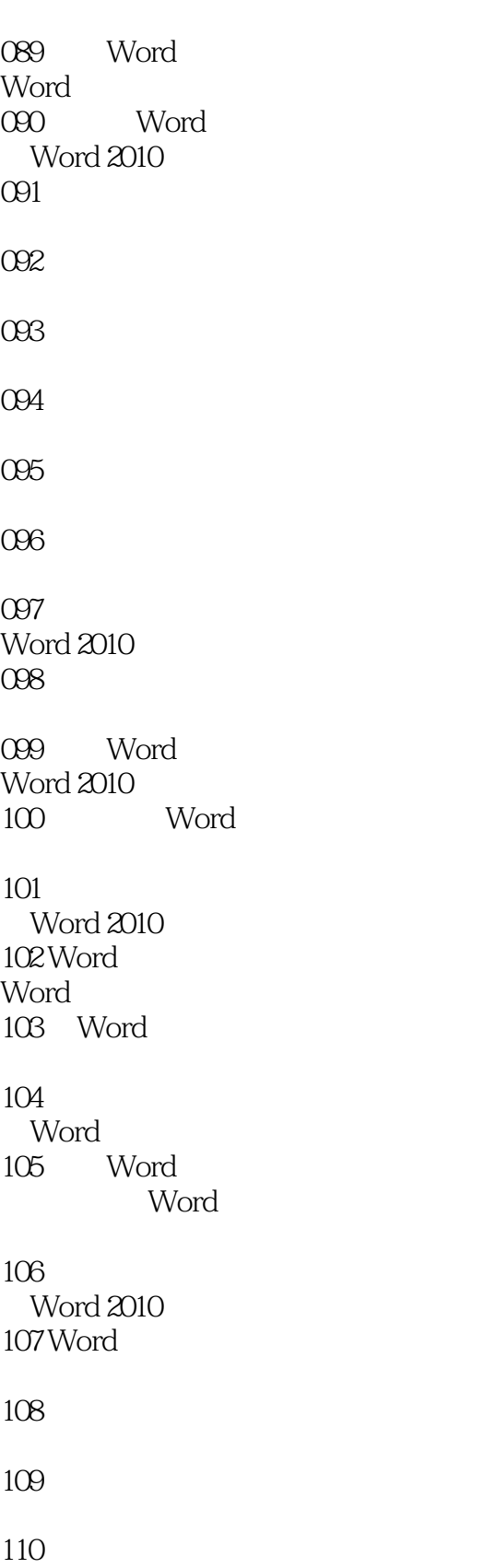

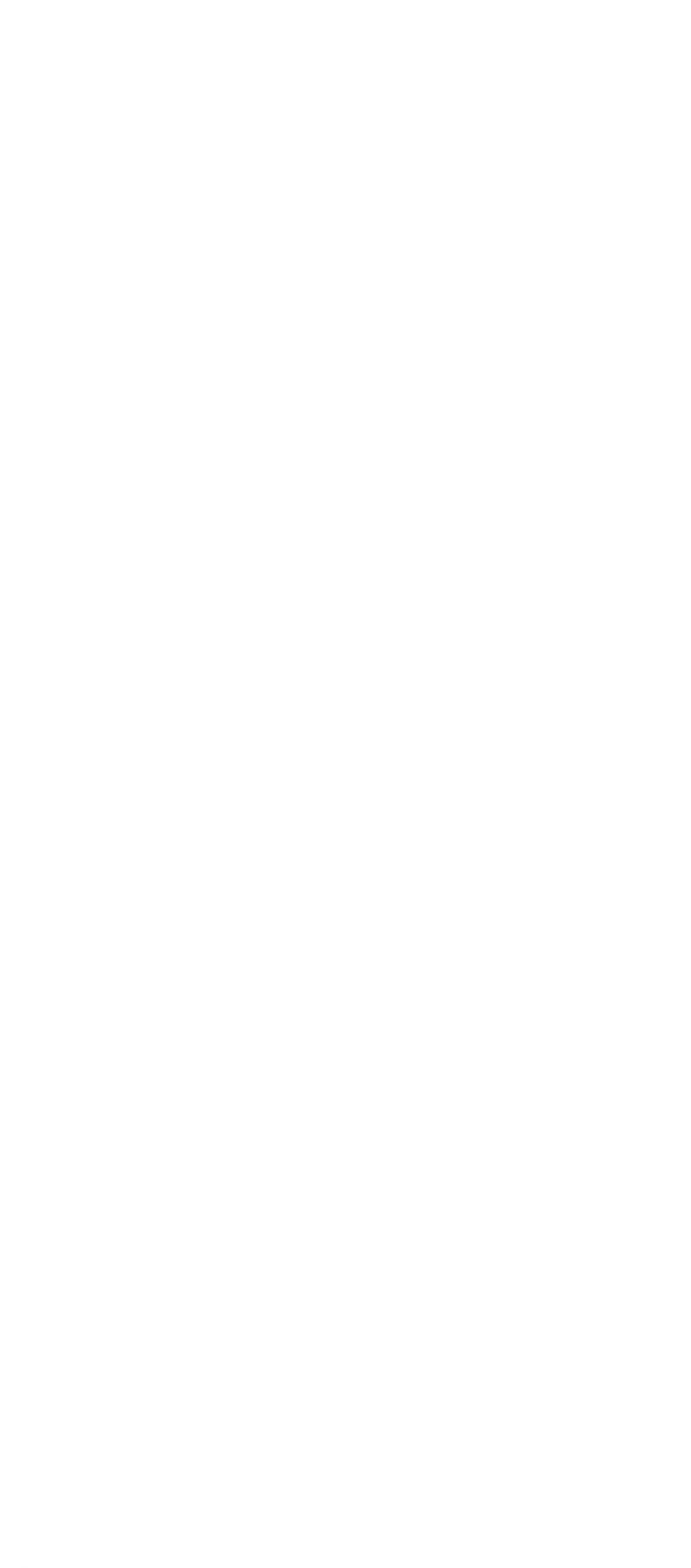

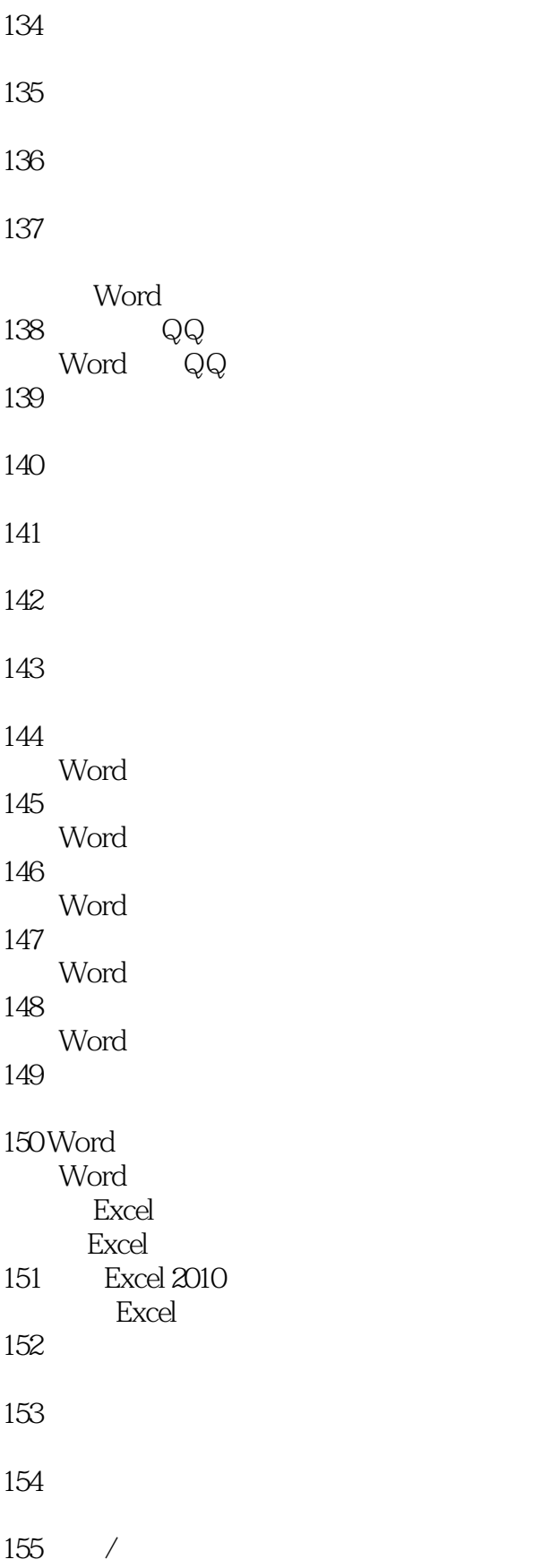

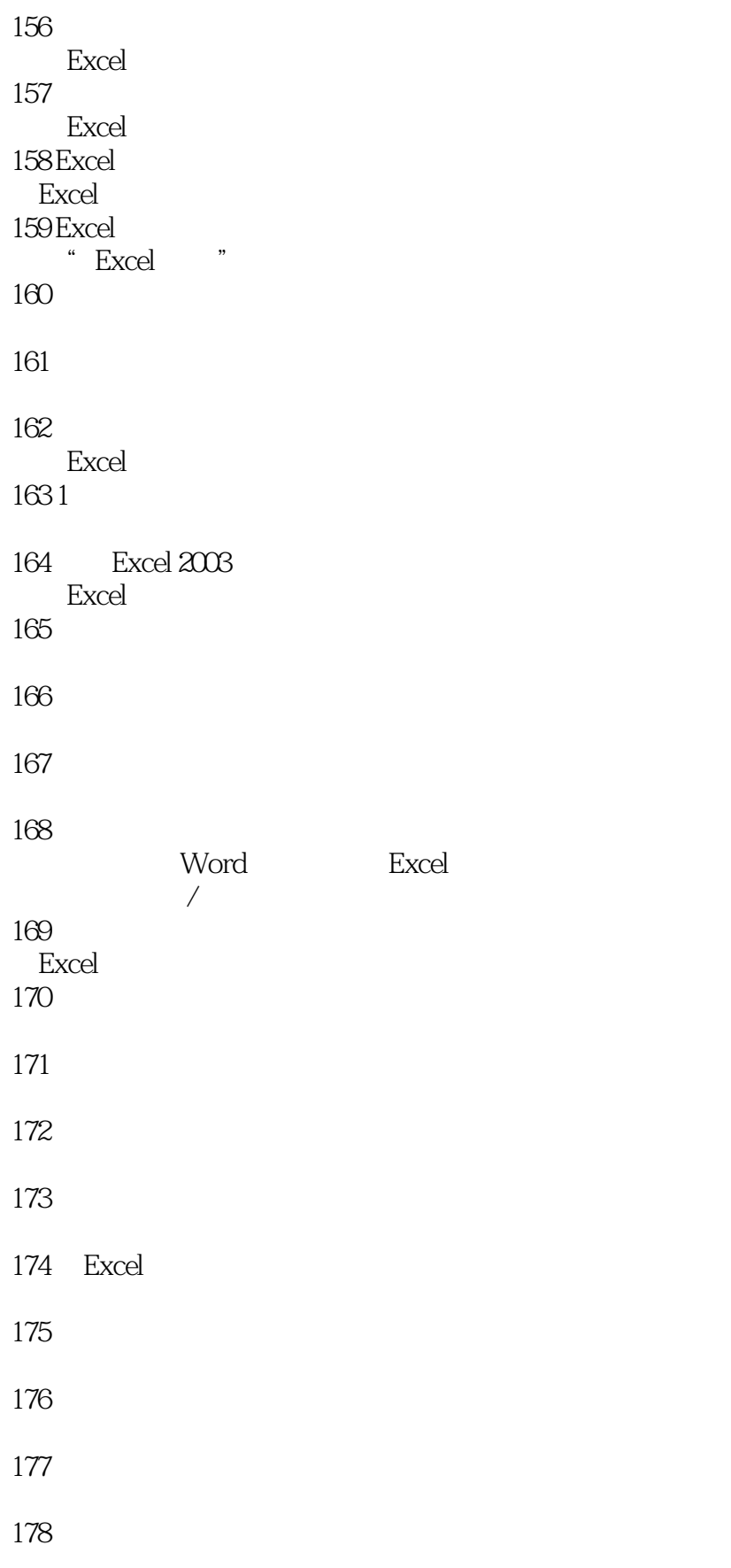

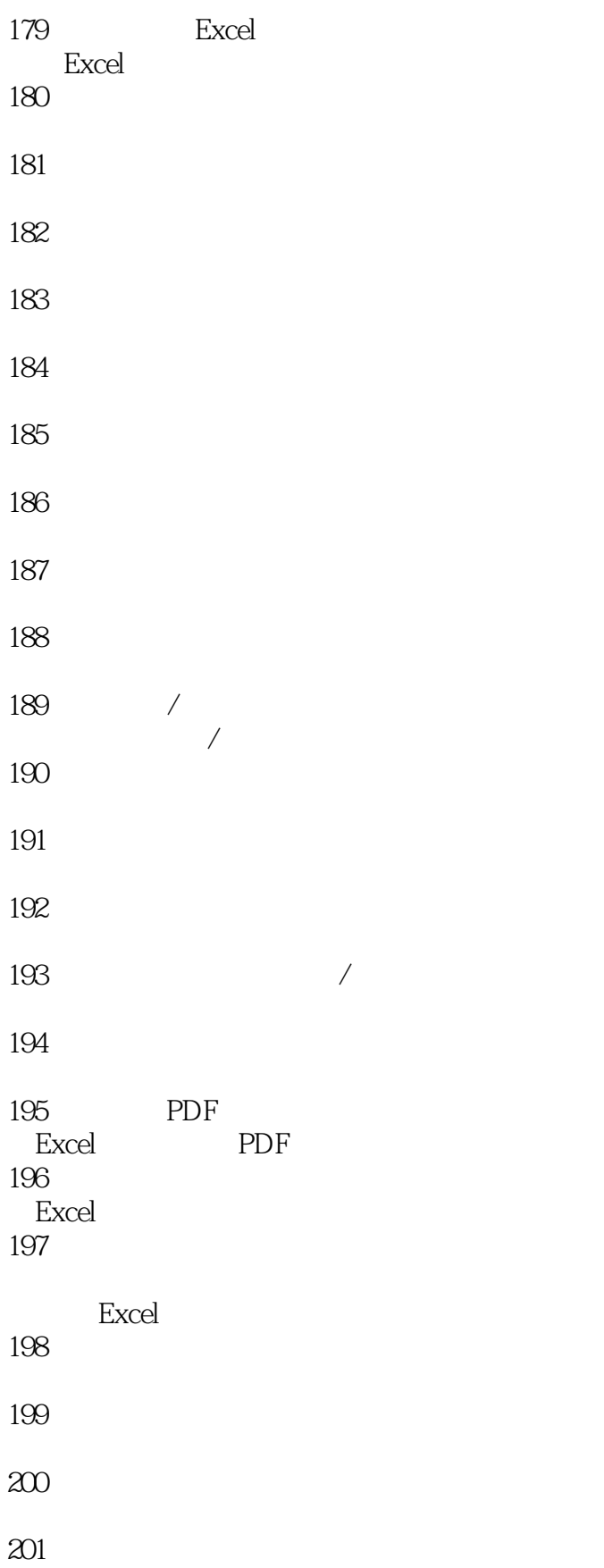

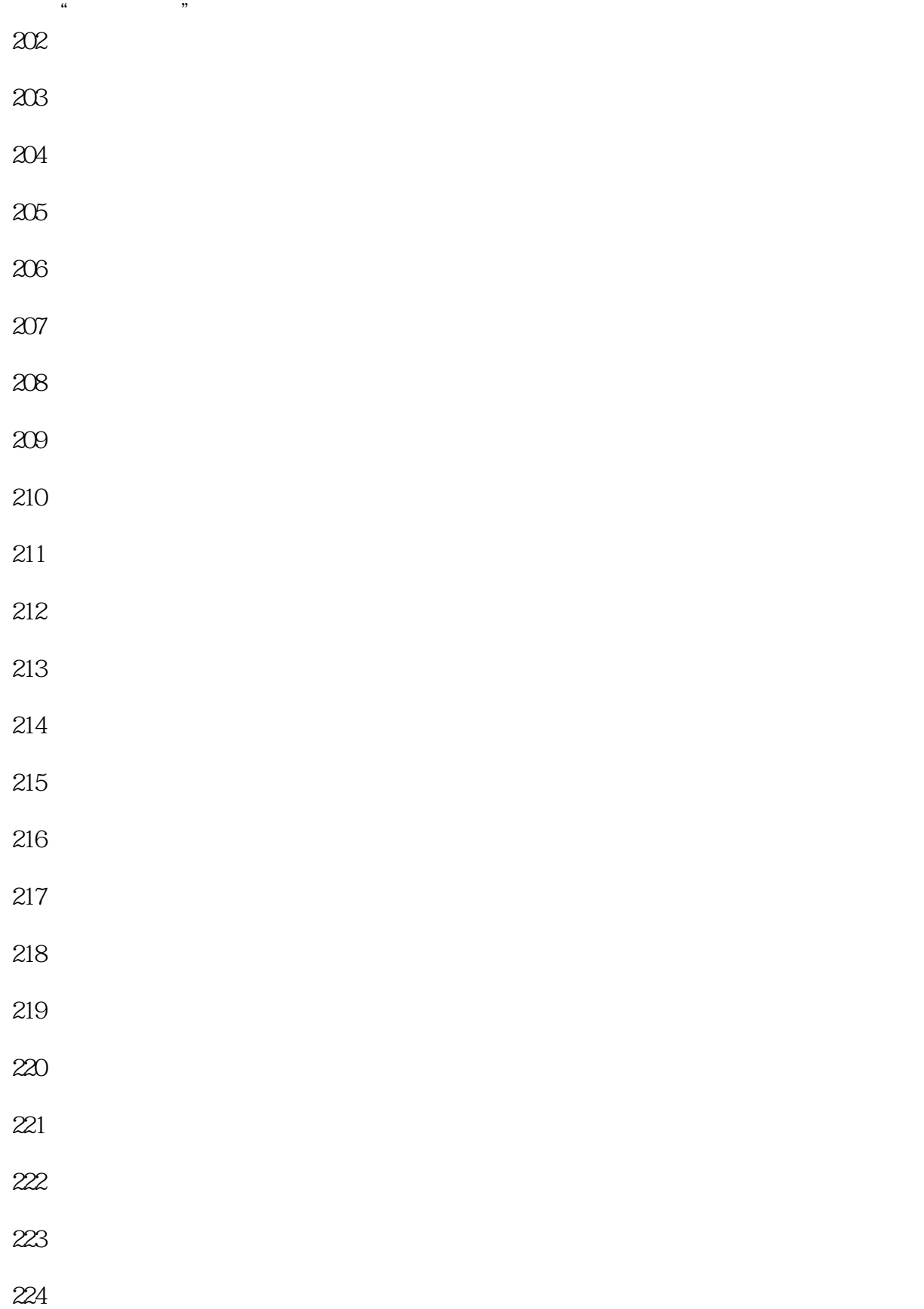

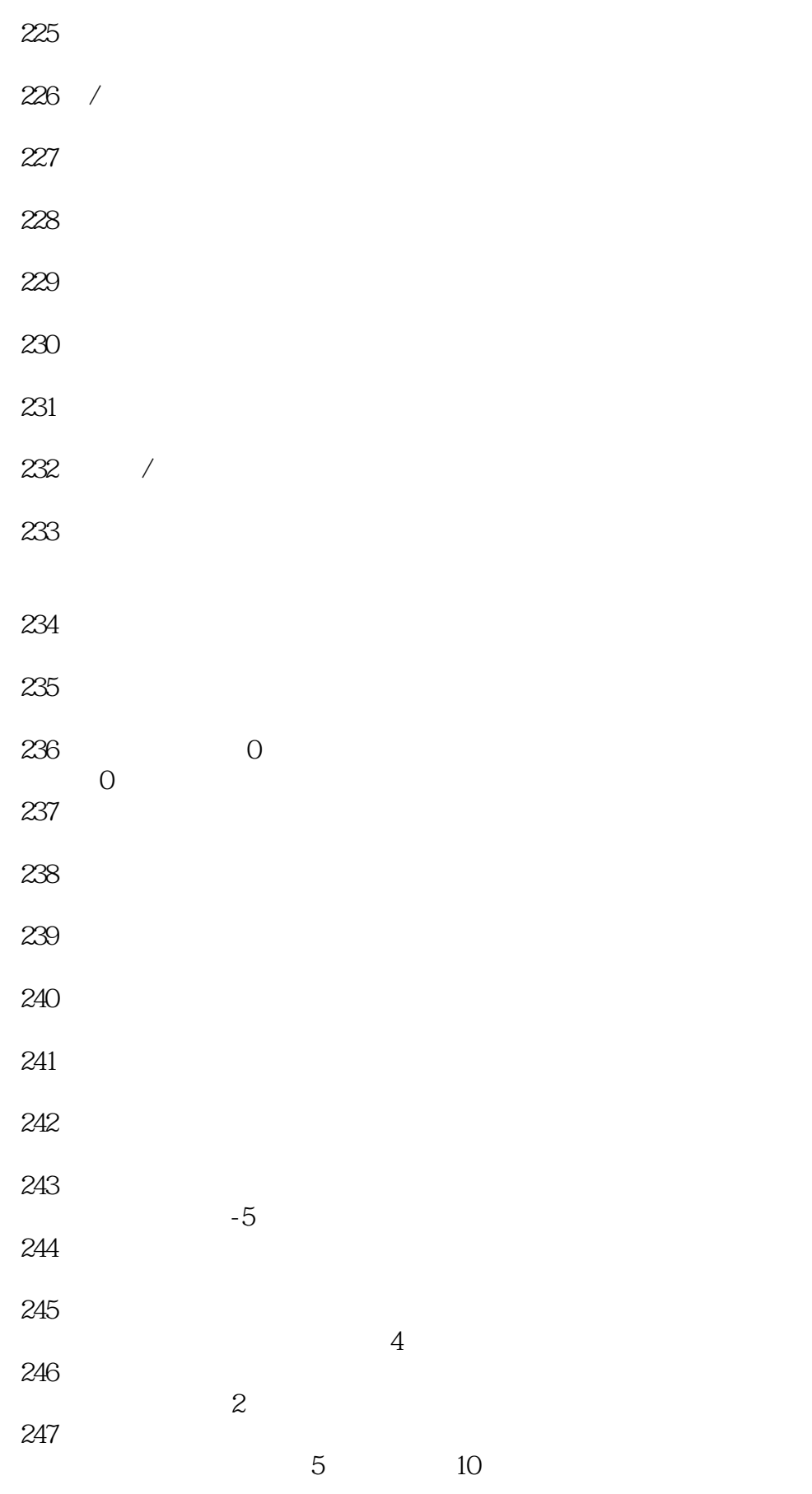

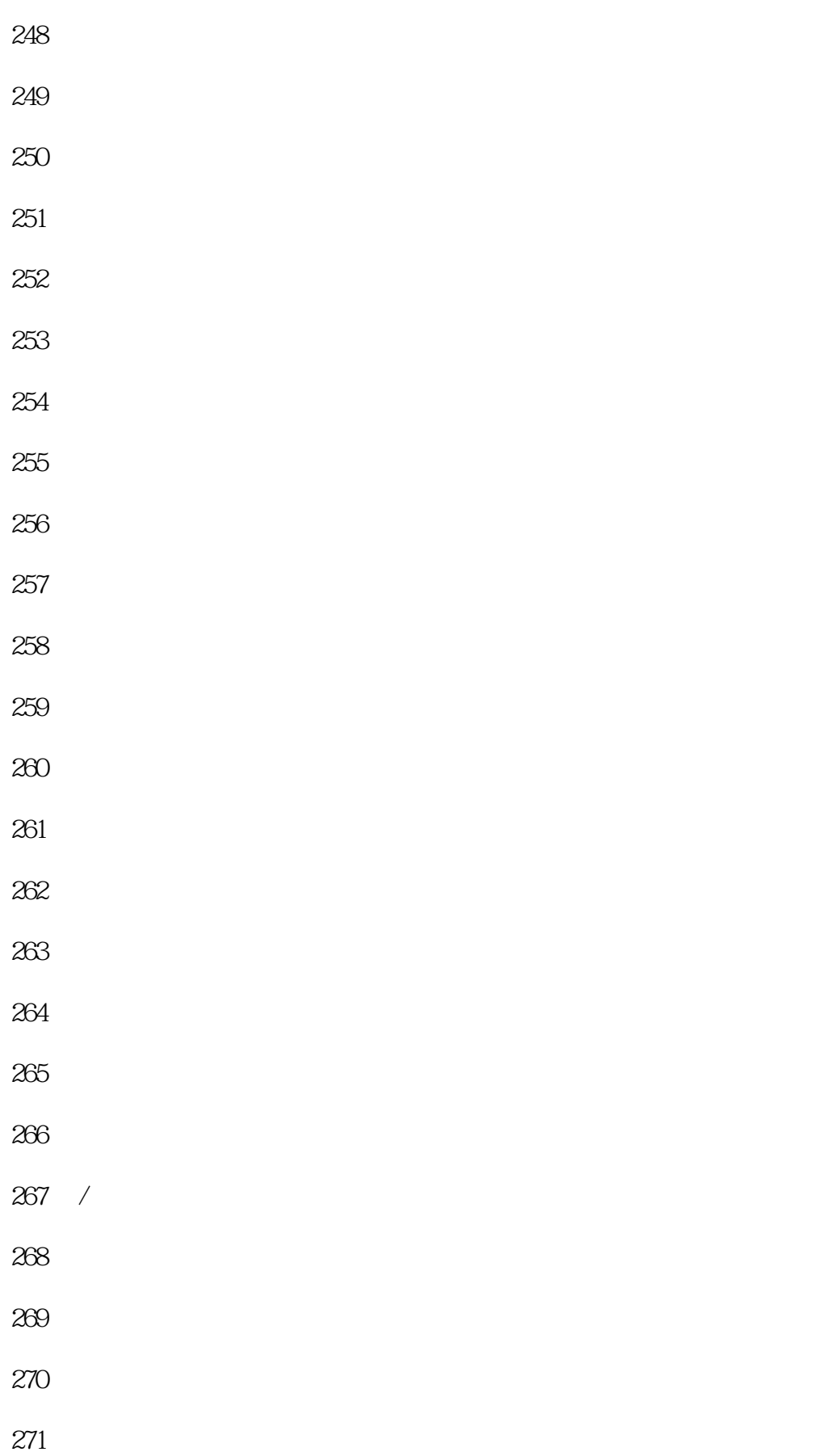

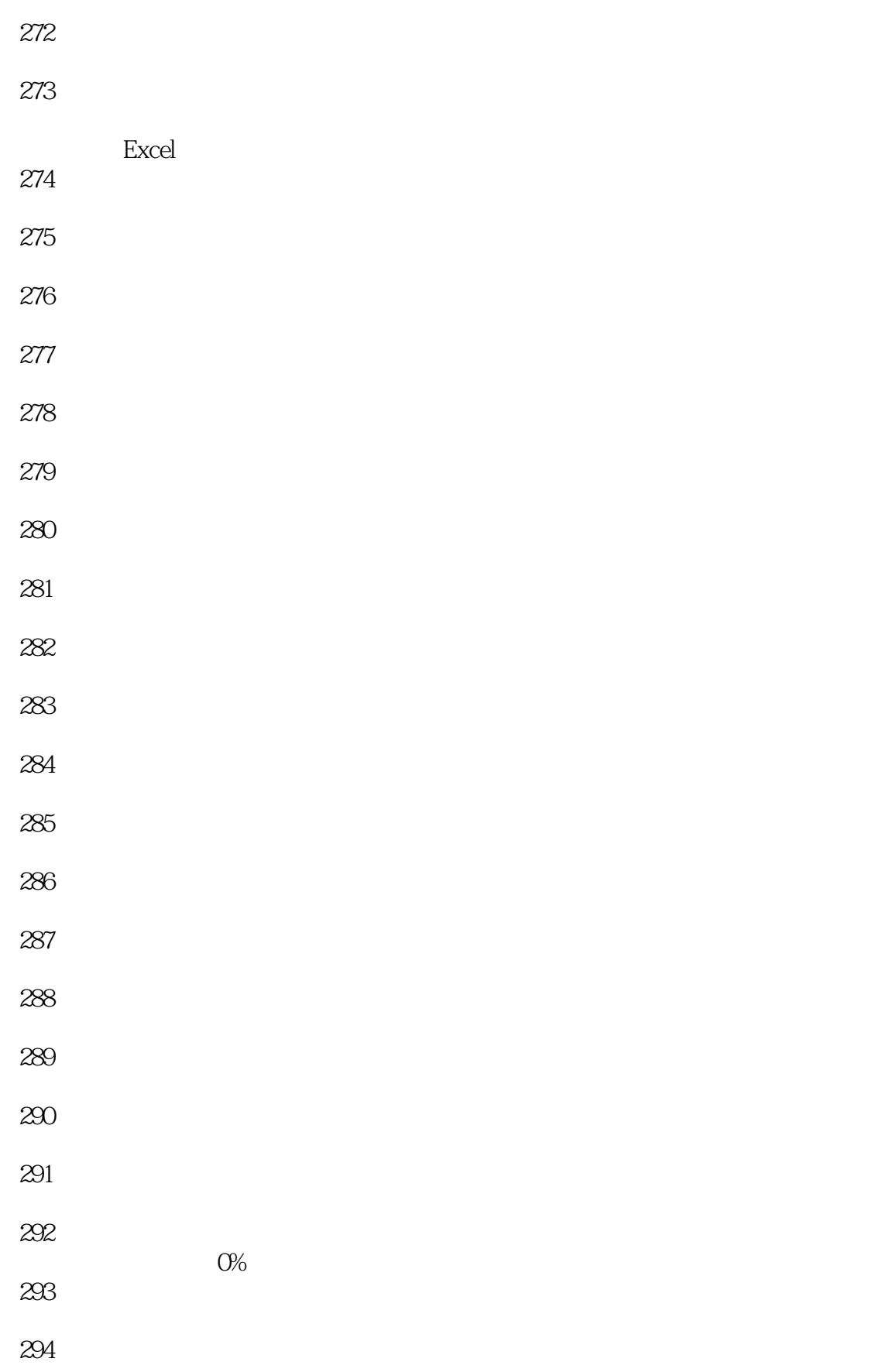

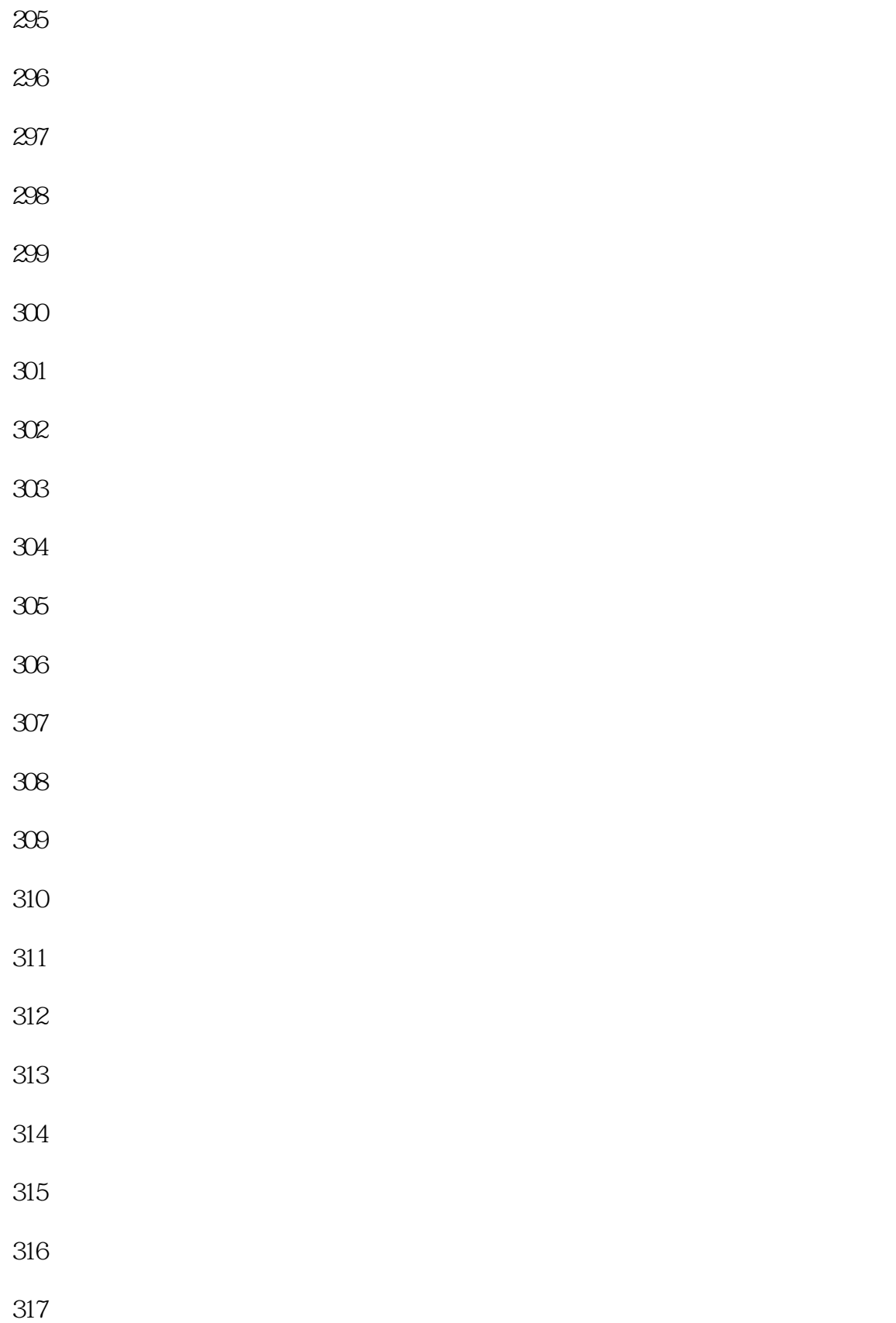

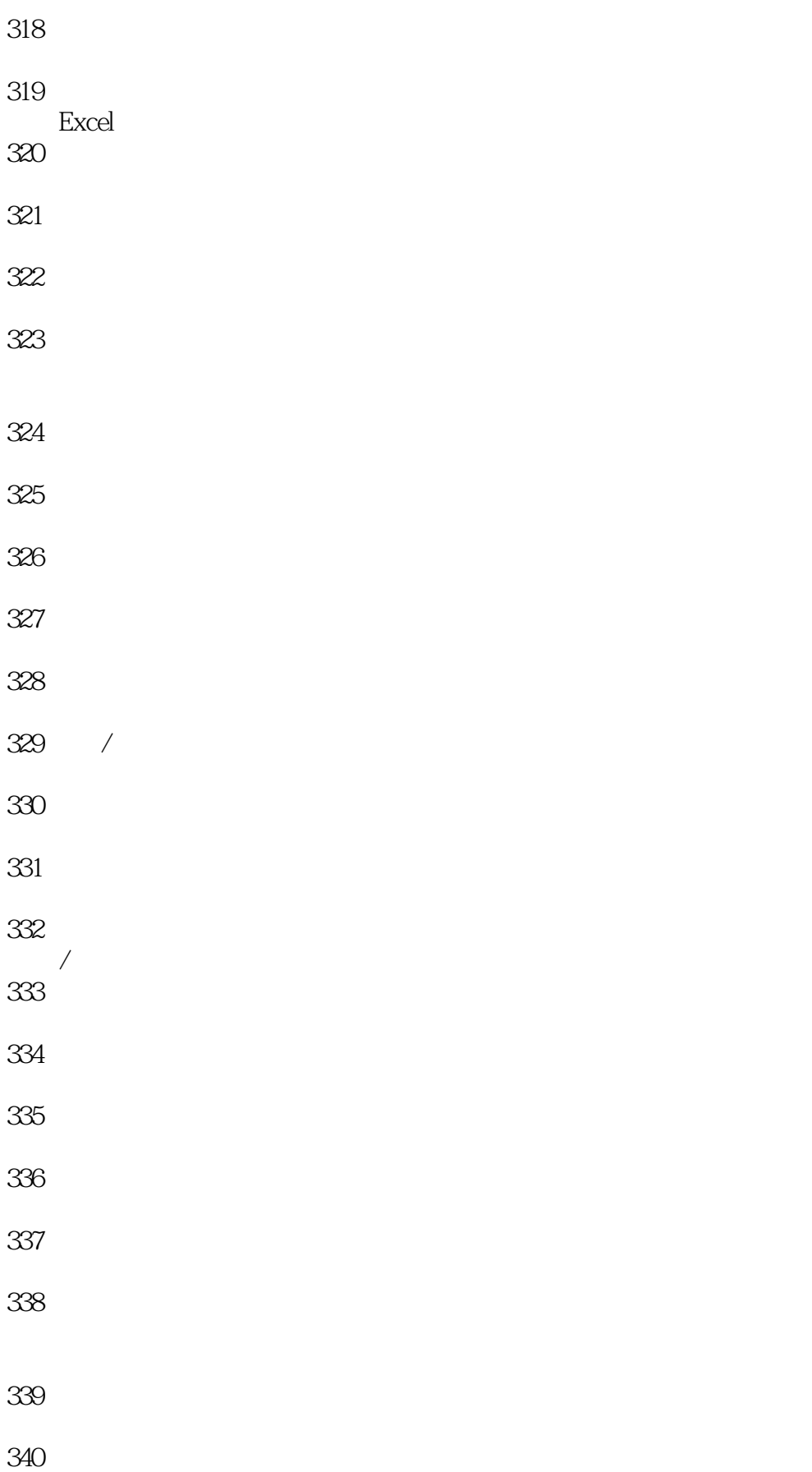

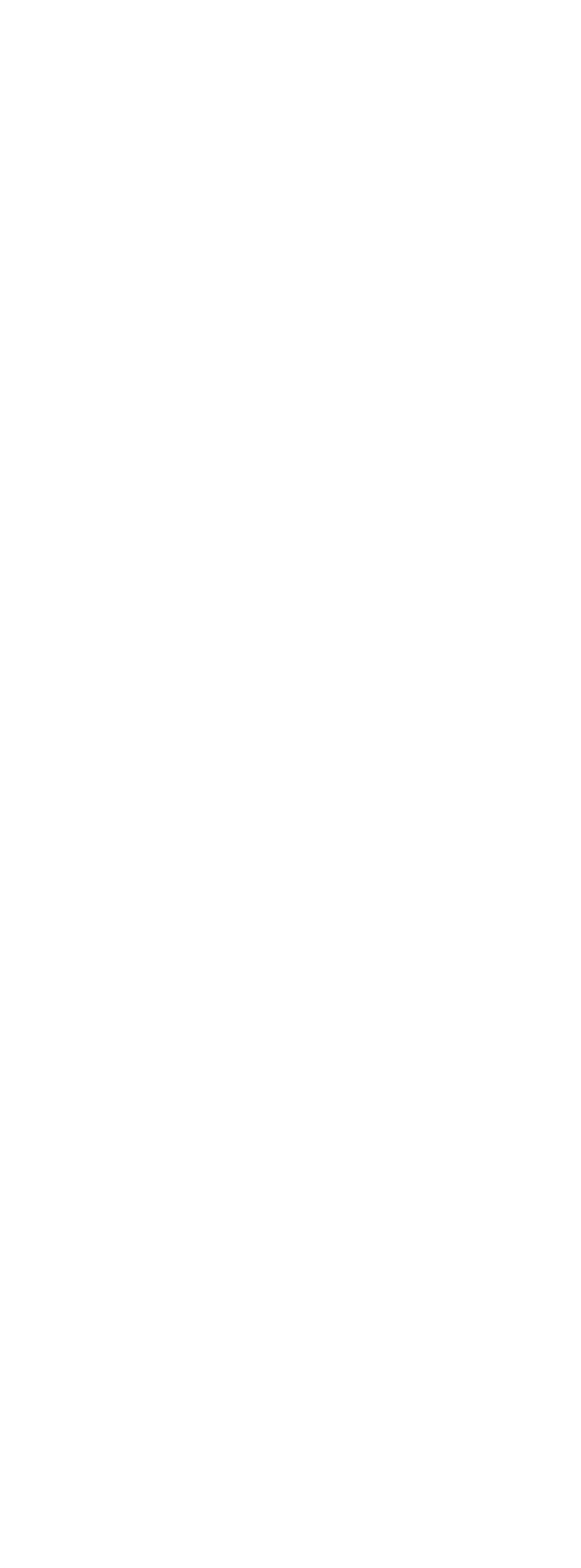

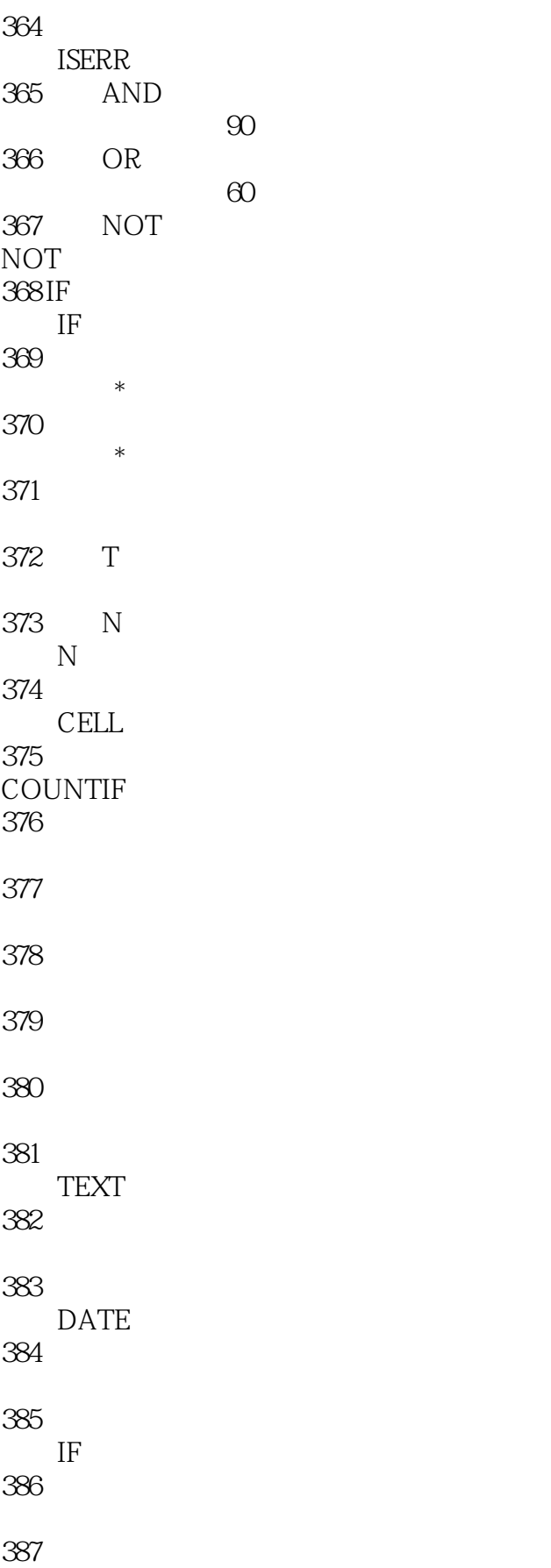

 $<<$  Office2010  $>$ 

50 100 388 PERMUT COMBIN 389 RANK COUNTIF SUM 390 巧用数据库函数处理采购数据 DSUM Excel 391 COUNTA **COUNTA** 392 MAXA **MAXA** 393 RMB RMB 394 **TRIM** 395 MMULT **MMULT** 396 SUMPRODUCT SUMPRODUCT 397 DATEVALUE **DATEVALUE** 398 ISENEN ISODD 399 快速提取身份证中的出生日期 MID 400 401 km 402 RADIANS DEGREES 403 ROUND 404 RADIANS DEGREES 405 MINVERSE MMULT 406 " " 407 408  $409$ 

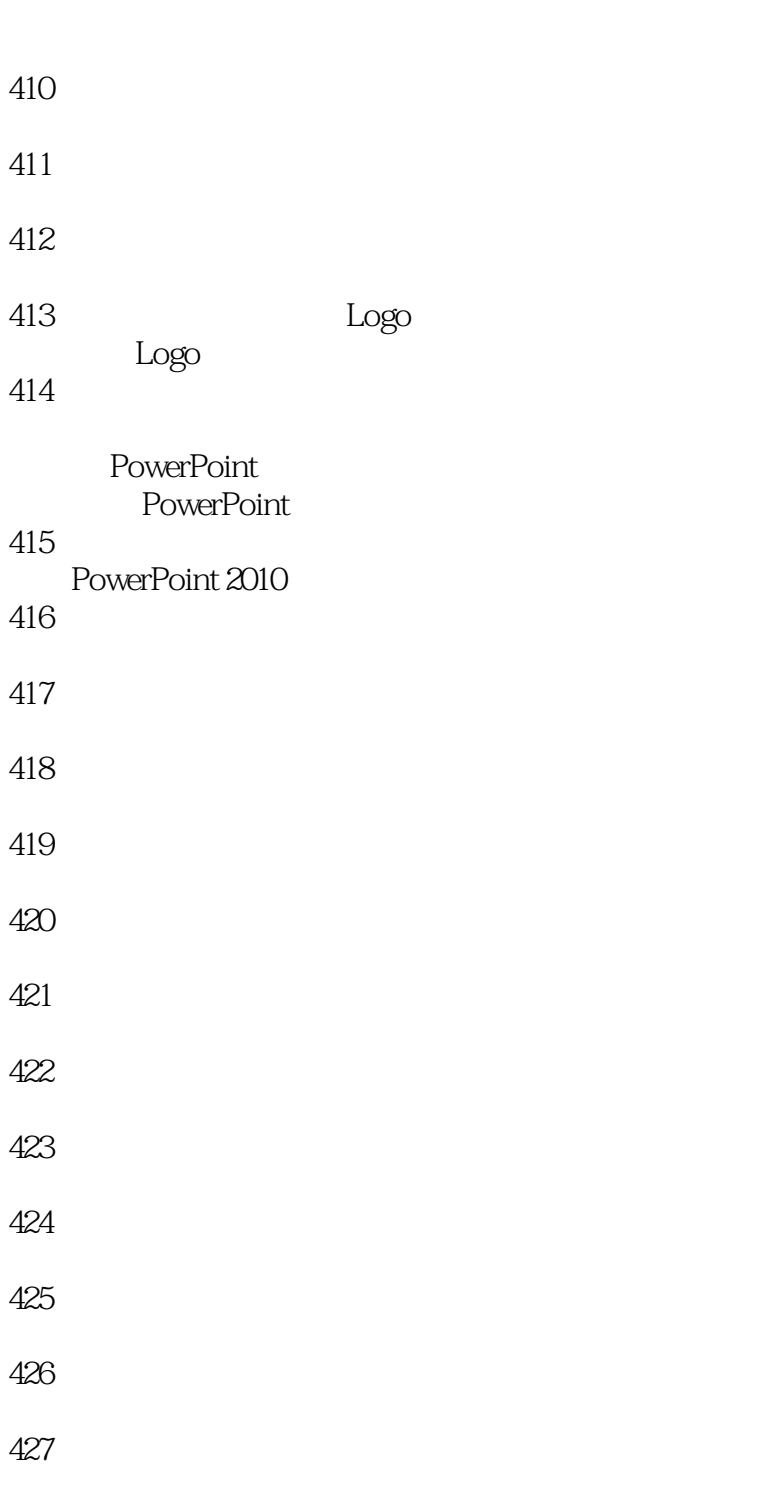

- 428
- 429
- 430
- 431

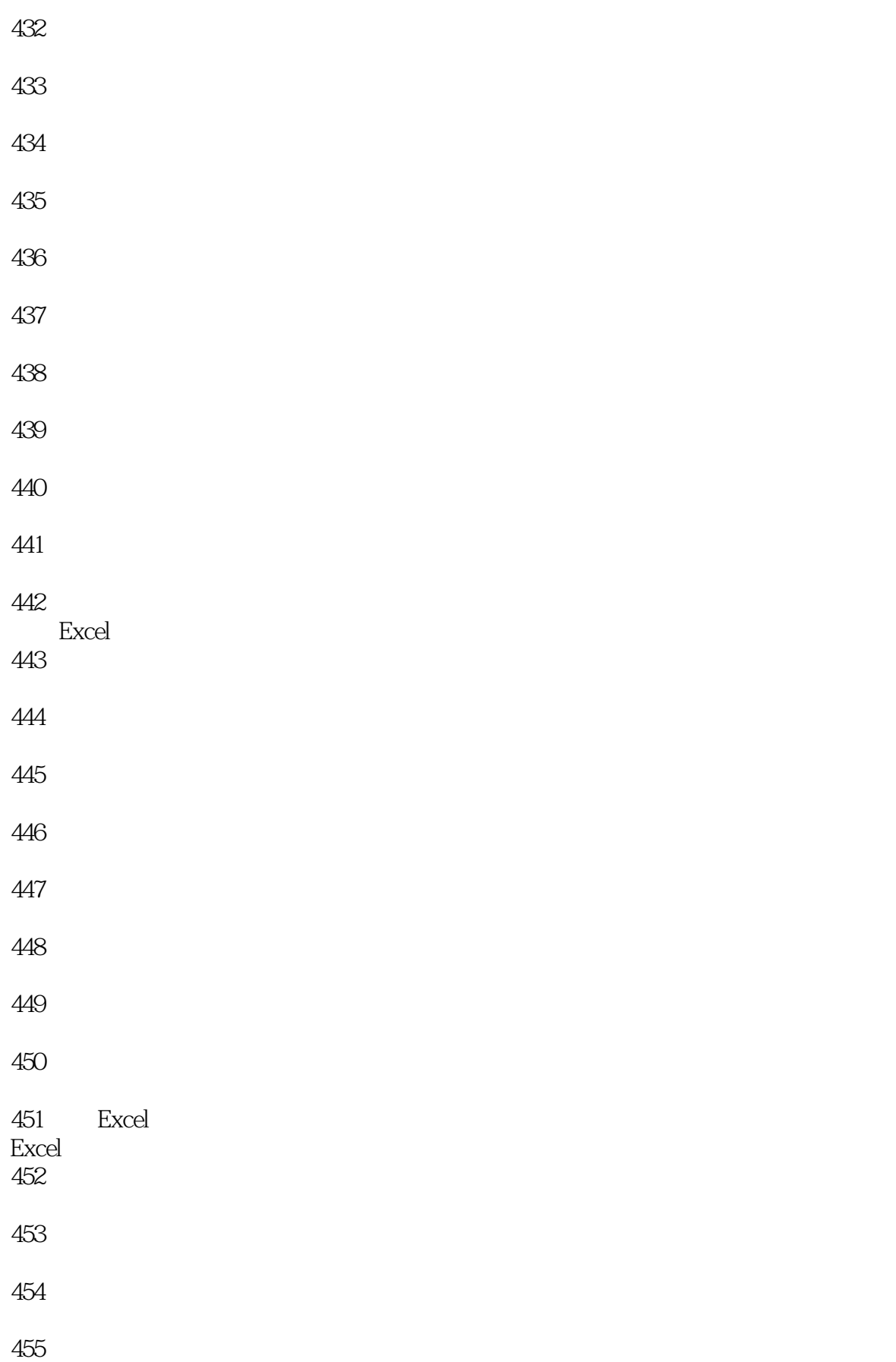

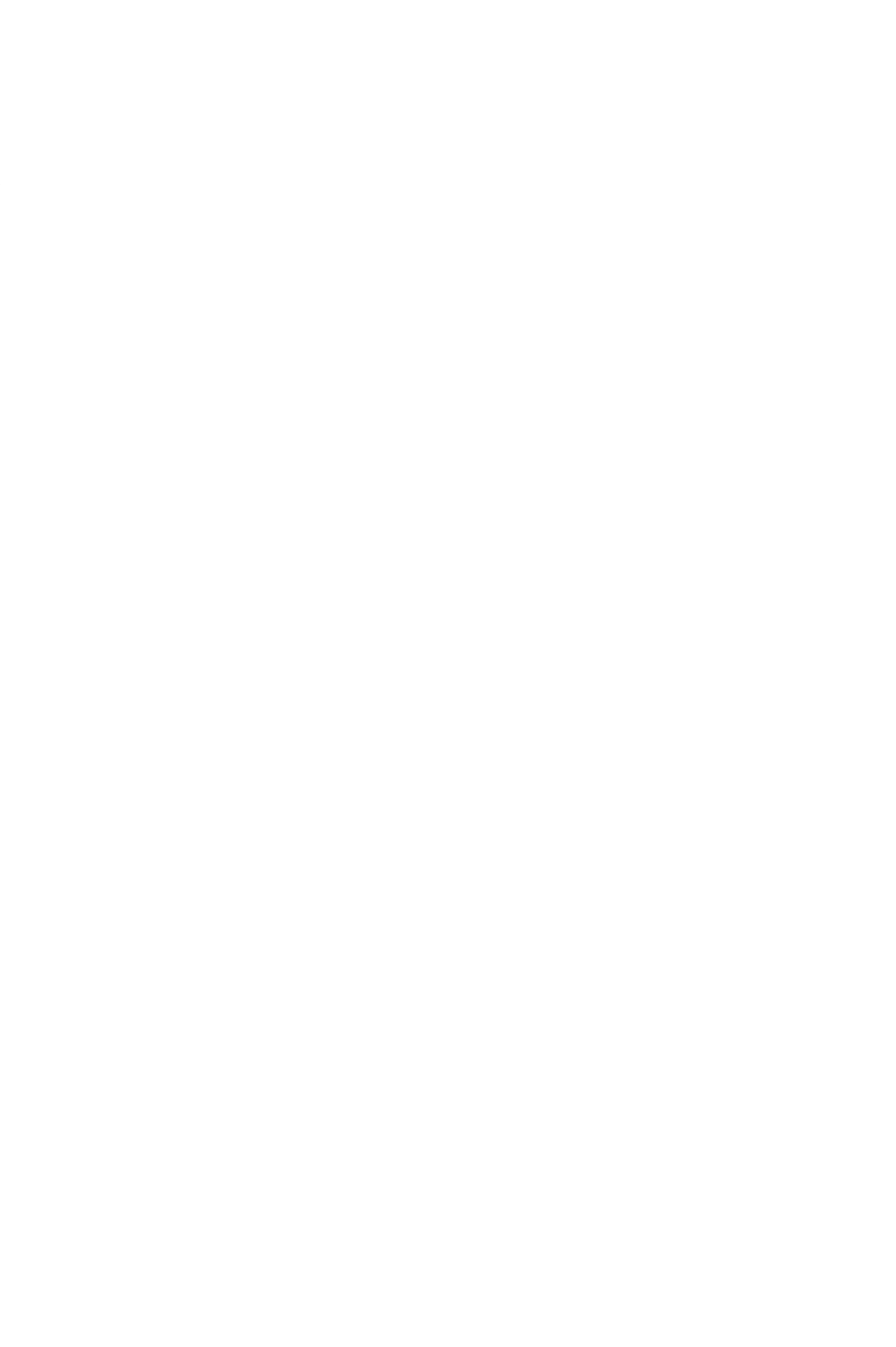

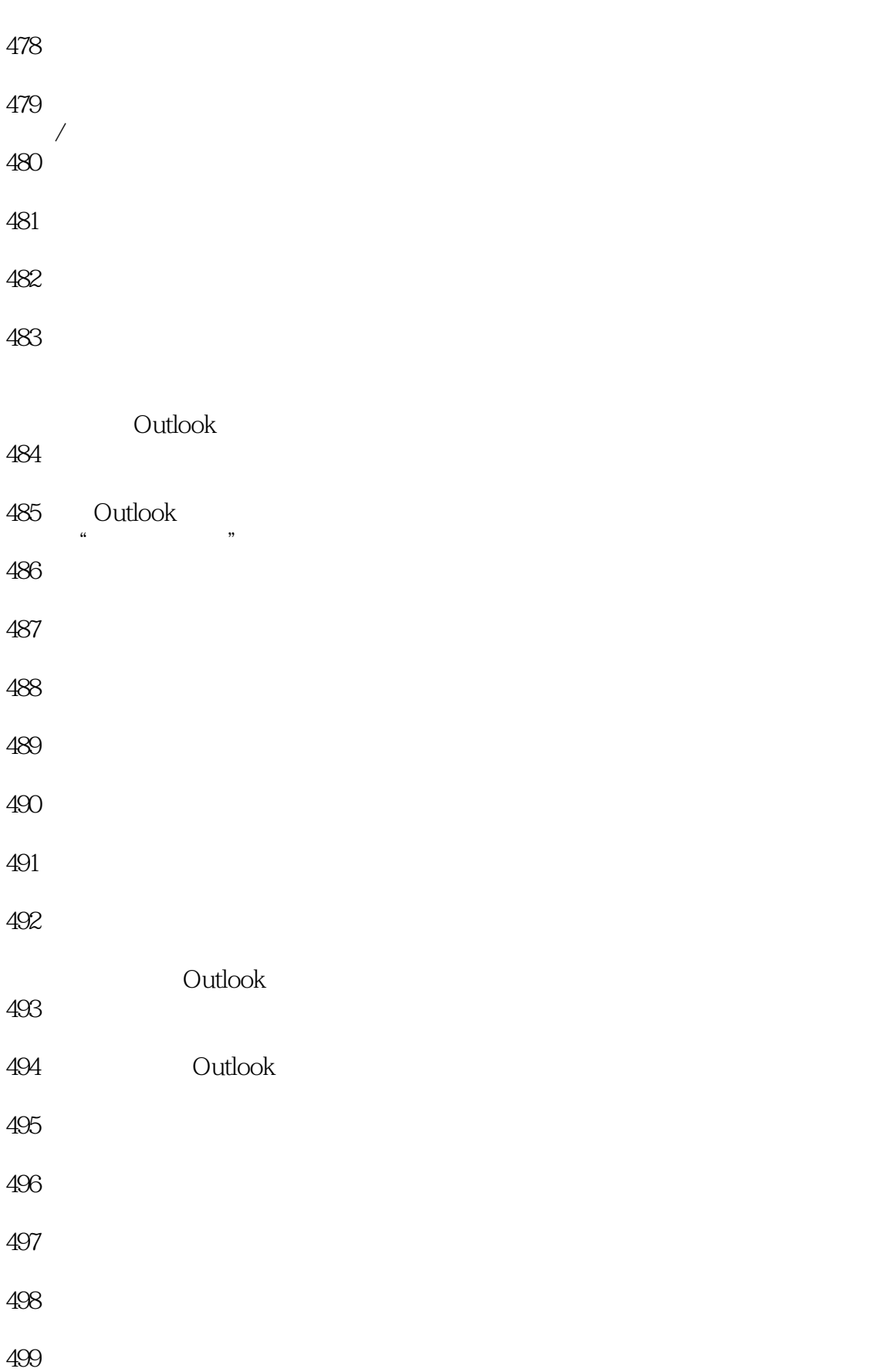

## $<<$ Office2010 $>$

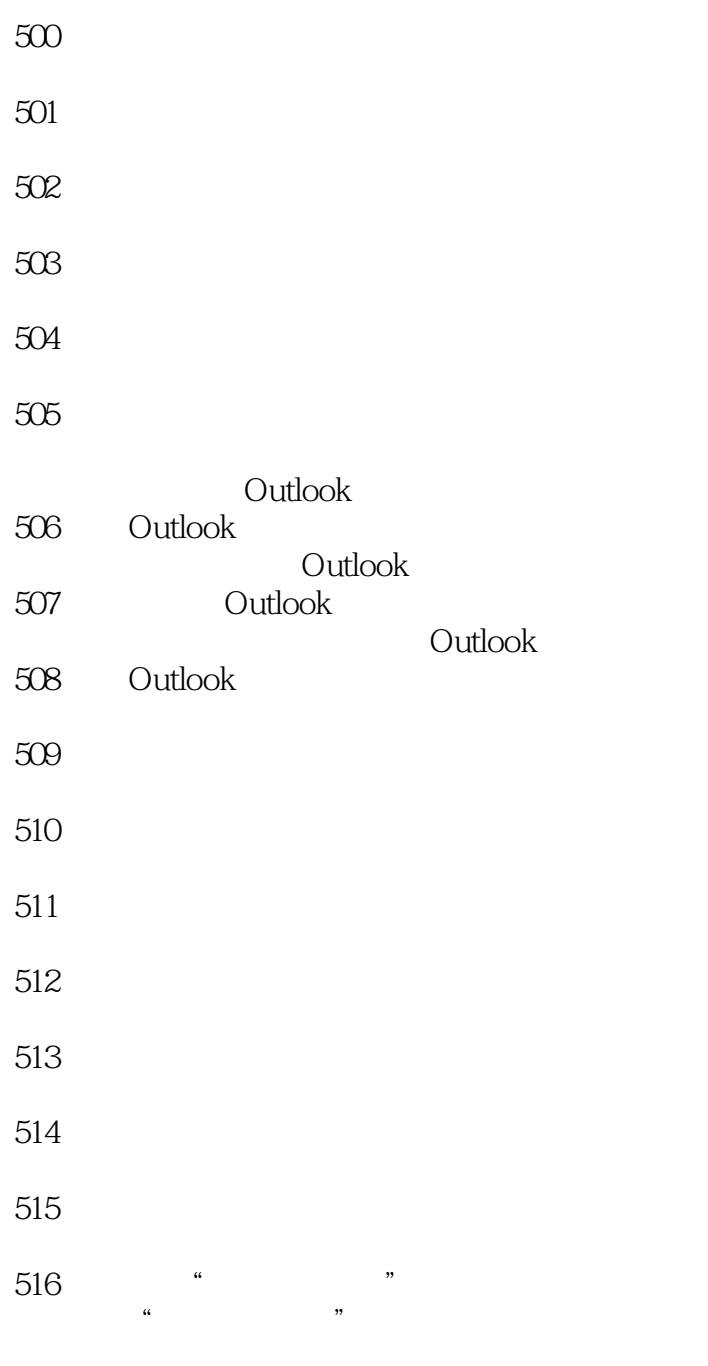

1 Word  $2$  Excel 3 PowerPoint

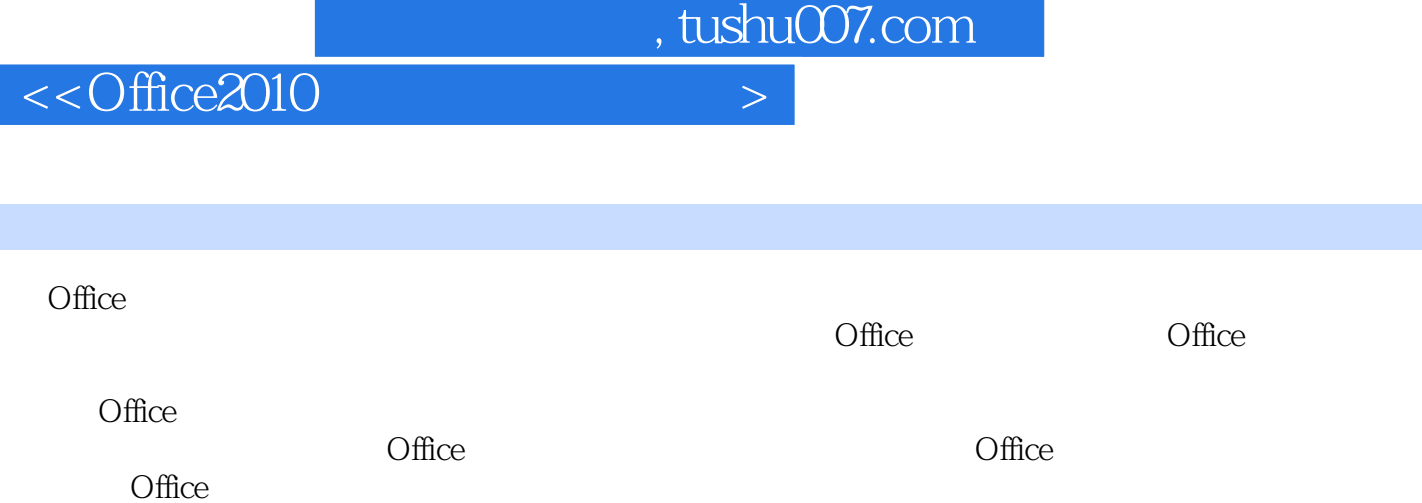

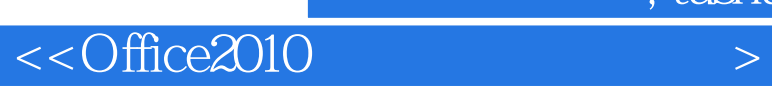

本站所提供下载的PDF图书仅提供预览和简介,请支持正版图书。

更多资源请访问:http://www.tushu007.com

 $,$  tushu007.com